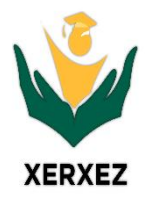

# **Xerxez Solutions Cooperate Training Road Map On**

# **DevSecOps/MLOps Full Stack Development Using MLFlow, Multi-Cloud System and End to End Security using GitHub Enterprises**

This document provides the curriculum outline of the Knowledge, Skills and Abilities that a **Machine Learning Developer** and **DevOps/MLOps Administrator**  can be expected to demonstrate.

### **Prerequisite:**

- Fundamentals of Python Programming and Object-Oriented Technique.
- AWS Cli, Git/GitHub, DVC, Cookiecutter Template.
- Fundamental Knowledge of Django, Database, HTML/CSS.
- Fundamentals of Machine Learning Data Preprocessing, YAML, JSON.
- Basic AWS Cloud Service EC2, EKS, ECS, EBS, S3 Bucket and RDS.
- Understanding of Visual Studio Framework.

## **Out Come:**

After attending this training, the trainees will gain the below skills on Full Stack AI/ML Model Design, Development, Deploy & DevOps/MLOps Orchestration with end-to-end security using GitHub Enterprises.

- ML/MLOps Vs DevOps Framework using Multi-Cloud Architecture.
- Install/Configure Cookie Cutter Template and DVC (Data Tracking).
- Build Custom Environment for ML/MLOps model design and retraining using MLFlow.
- Manage DevOps/MLOps Lifecycle, Storage, CI/CD Pipeline using GitHub Action (Regression) and Jenkins (Deep Learning and NLP)
- Terraform for IaaS and Nagios for Continuous Monitoring.
- Model Deploying and scaling using Django Framework & PostgreSQL Database.
- Model Deployment using AWS ECS and AWS Fargate.
- Auditing and Troubleshooting Machine Learning Model.

• DevOps/MLOPs best Security Practices using GitHub Enterprise.

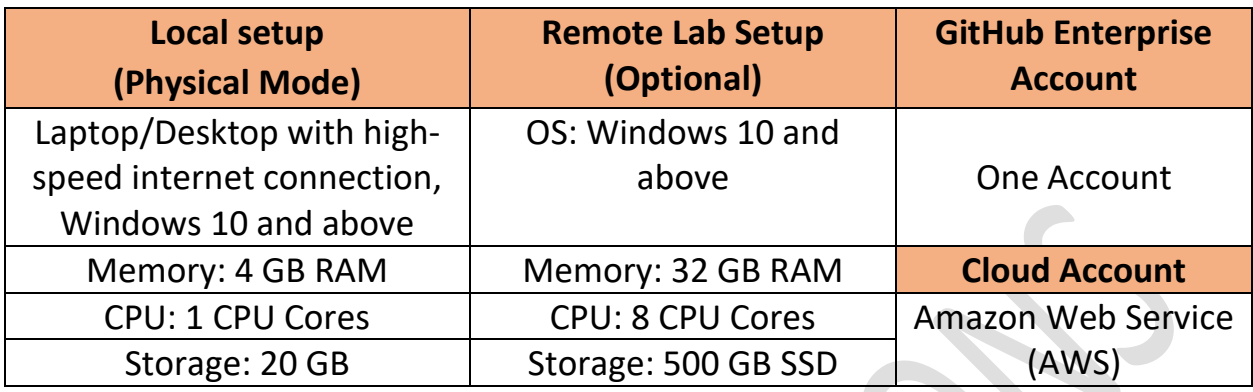

# **Pilot Project**

- **1. Regression Technique**
- **2. Deep Learning & Transfer Learning**
- **3. NLP – Sentiment Analysis**
- **4. Customer Data Segmentation - Clustering**

# **Topics Covered:**

#### **Introduction to MLOps using MLFlow:**

- What is MLOps?
- Why we need MLOps and business impact?
- Machine learning industrialization challenges
- How does it relate to DevOps, AIOps, ModelOps, GitOps?

#### **Introduction to MLOps stages:**

- What are the various stages in ML lifecycle?
	- Detailed MLOps Principles and stages
		- o Versioning
			- o Testing
			- o Automation (CI/CD)
			- o Reproducibility
			- o Deployment
			- o Monitoring
- MLOps Architectures:
	- o Architectures \w Open-Source tools
	- o Architectures \w cloud Native tools Amazon Web Services
	- o Comparison among cloud native tools
- o Cost-benefit approach of each architecture and MLOps maturity
- List of tools involved in each Stage (MLOps tool ecosystem).
- MLOps Maturity Model.
- Team ownership types in various stages of MLFlow.

#### **Introduction to Model Management**

- What is a Model Management?
- What are the various activities in Model Management?
- High-level overview of below Model Management tools
	- o MLFlow
	- o DVC

#### **MLFlow Services**

- What is MLFlow.
- Various components of MLFlow Services.
- Benefits of using MLFlow Services.

#### **Hands-on:**

- 1. Data Set from Kaggle is considered to demonstrate the real time Machine Learning Regression Model Design and Development. (Optional)
- 2. ML Model Retraining with an industry use case using CI/CD, ML Model using DVC.
- 3. Model Testing using Pytest and Linter Dependencies.

## **Introduction to Git/GitHub Enterprises:**

- Overview of Git/GitHub Enterprises.
- Configure the Organization/ Repository/Team
- Understanding branching strategies, merge and pull request.
- Standard GIT branching strategies (development, feature, bug, release, UAT)
- Practicing important Git commands along with pilot project.
- End to End Secured Platform to Design, Develop and Deploy ML Model.
- Security:
	- o Supply Chain Dependency Graph, Advisory Database, Security Alerts & Update, Dependency Review.
	- o Code Secret Scanning and Code Scanning.
	- o Branch Protection and Commit Signing.

#### **Hands - on:**

- Configure Organization, Team, and Repository.
- Building and Deploy ML pipeline in Github Action.

• Monitoring Model Performance using Nagios.

#### **HashiCorp Terraform (Infrastructure as a Code)**

- Terraform overview.
- Terraform Setup.
- Terraform On Cloud.
	- o EC2 Instance Resources
	- o S3 Bucket
	- o RDS PostgreSQL
	- o Github Repository
	- o ECS
- **Terraform Security Group** 
	- o IAM Users and Working With Policies.
	- o Token and Code Scanning.
- Challenges

#### **Kubernetes/Docker Implementation (AWS ECS & EKS)**

- Kubernetes overview
- Kubernetes Architecture
	- o Nodes
	- o Control Plane
	- o API Server
- Kubernetes Resources
	- o Pod
	- o Deployment
	- o Replica
	- o Service
	- o Volumes (PVC)
- Kubernetes Deployment Strategy
	- o Monitoring
	- o Liveness and Readiness Probes
- Labels and Selectors
- Docker Installation and Deployment.

#### **Hands-on:**

- 1. Kubernetes kubectl command practice.
- 2. Practice core concepts like AWS ECS, AWS Fargate and AWS EKS.
- 3. Use YAML construct for declarative commands.
- 4. Create and Deploy ML pipeline on Kubernetes and Containers.
- 5. Docker Compose File.

#### **Amazon Web Service & Multi-Cloud Services**

- EC2, S3 Bucket, RDS PostgreSQL
- EKS, ECS, Fargate,
- Identity Access Management.
- IAM Roles, Providers, SAML, OpenID, Web Identity.

#### **Hands-on:**

- Configure and Deploy Hybrid Cloud.
- Database Configuration PgAdmin tool.
- Zero Trust Cloud Security Solution

#### **Introduction to Django, PostgreSQL and Model Deployment using AWS.**

- Why Django and PostgreSQL are important?
- What are the various types of front-end design related to machine learning model?
- Architecture of Django using Python Programming.
- User Data Storage using PostgreSQL Database.
- Model Deployment using ECS and Fargate Server

#### **Hands-on:**

- Building front end Graphical User Interface using Django, HTML/CSS
- Data Storage using PostgreSQL Database for future retraining of ML Model.

#### **Introduction to Model Monitoring**

- Why monitoring is important?
- What are the various types of monitoring related to machine learning model?
- Architecture of monitoring ecosystem in Nagios
- Various monitoring tools on Local Machine/Cloud Platform.

#### **Hands-on:**

• Building a drift monitoring system on Nagios.

# CONTACT US

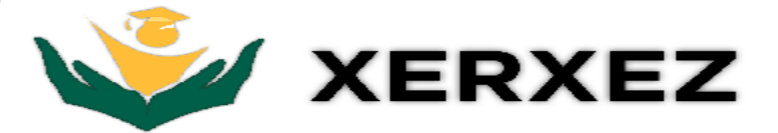

Email : info@xerxez.in WhatsApp: 9164315460 Website: www.xerxez.in